## <<Windows 98 Word 2000>>

<< Windows 98 Word 2000 Excel 2000

- 13 ISBN 9787115104663
- 10 ISBN 7115104662

出版时间:2002-9

页数:257

字数:404000

extended by PDF and the PDF

http://www.tushu007.com

### <<Windows 98 Word 2000>>

Windows 98<br>Word

2000 Excel 2000 Internet 主要内容包括:Windows 98的基本操作、设置及管理功能;中文五笔字型输入法;Word 2000的文本编  $\,$  Excel 2000  $\,$ 

 $22$ 

# <<Windows 98 Word 2000>>

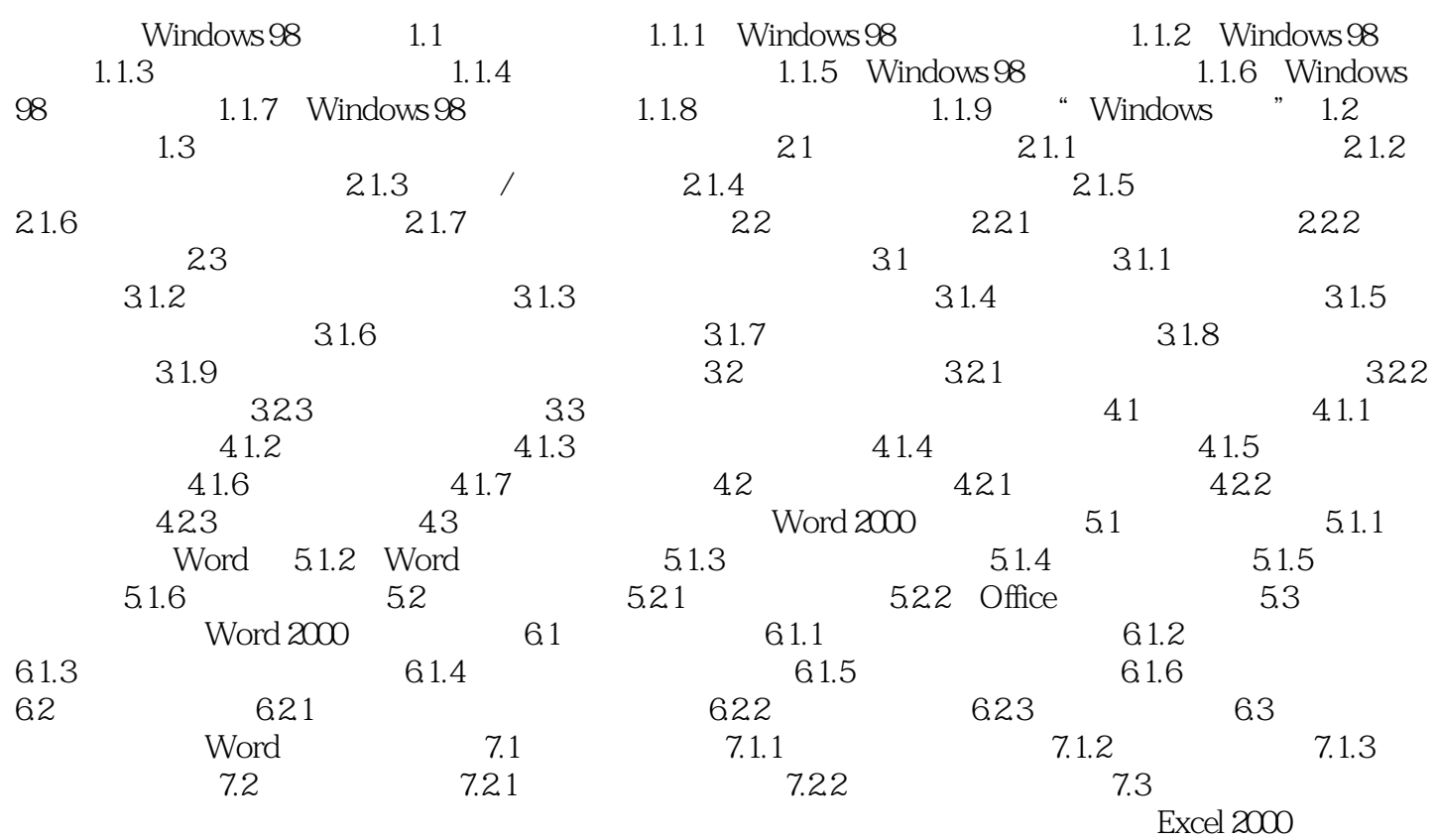

### <<Windows 98 Word 2000>>

Windows 98 Word 2000 Excel 2000

 $21$ 

# <<Windows 98 Word 2000>>

本站所提供下载的PDF图书仅提供预览和简介,请支持正版图书。

更多资源请访问:http://www.tushu007.com